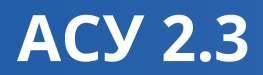

000022.400

πī

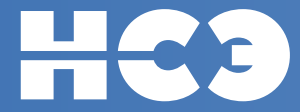

# НОВЫЕ СИСТЕМЫ ЭЛЕКТРОНИКИ

Производство и контрактная разработка электроники и автоматизированных систем управления на транспорте Телефон: +7 920 З22-40-16 Электронная почта: info@nse-online.com Сайт: www.nse-online.com

### **ТЕХНИЧЕСКОЕ ОПИСАНИЕ Техническое описание**

**ПЕРЕИТИ В КАТАЛОГ** 

**АСУ 2.3** – программируемый пользователем силовой модуль, позволяющий контролировать состояние различных датчиков, управлять электрооборудованием и обмениваться данными по шине CAN. Модуль имеет следующие возможности:

- Выполнять диагностику;
- Контролировать ток потребления каждого канала;
- Отслеживать уровень напряжения бортовой сети;
- Определять аварийные ситуации, например короткие замыкания или обрывы нагрузок;

▪ Программирование пользователем необходимых функций, выполняемых модулем, с помощью бесплатно распространяемой среды разработки АСУ-конфигуратор.

Гибкость настройки и компактные размеры дают возможность конфигурировать АСУ 2.3 в соответствии с требованиями заказчика.

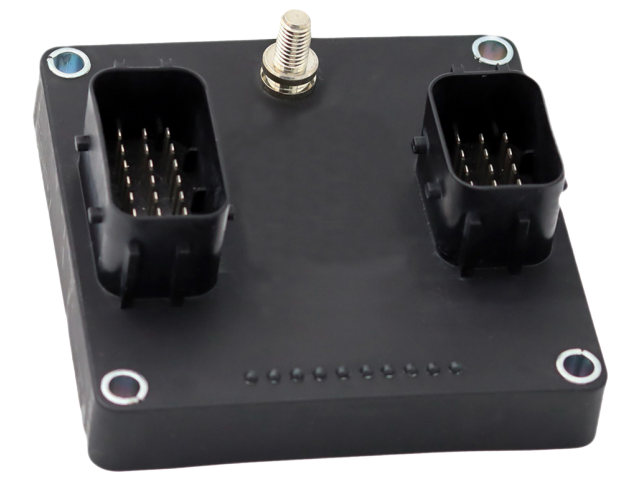

# **Применение**

- В бортовых сетях постоянного тока 12 В и 24 В;
- **∙** в оортовых сетях постоянного тока т∠ в и ∠4 в,<br>∙ В дорожно-транспортных средствах (легковые и грузовые автомобили, автобусы, дорожные машины, специальные транспортные средства);
- В сельскохозяйственной и строительной технике (трактора, комбайны, самосвалы, ратраки и т. д.);
- На морском и речном транспорте (суда, моторные лодки);
- Везде, где необходим контроль мощных нагрузок двигателей, соленоидов и осветительных приборов, с управлением от активного низкого или высокого уровня, в качестве минимального и максимального реле с контролем по напряжению и частоте.

## **Габариты**

#### Размеры указаны в мм

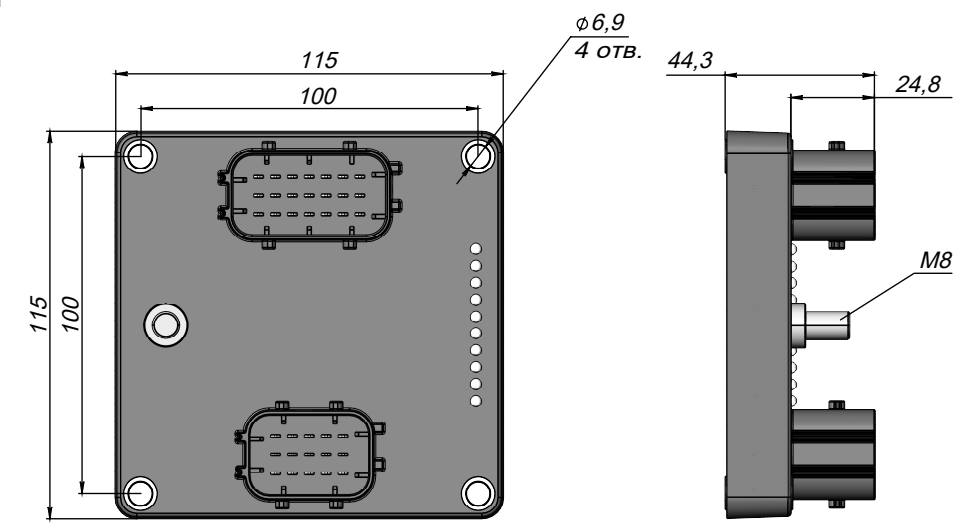

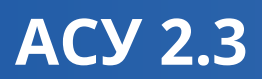

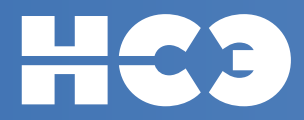

## **Параметры и особенности**

- Контроль напряжения бортовой сети 0...33 В
- Класс защиты IP 69
- Рабочая температура: от -40°С до +85°С
- Контроль температуры модуля
- 10 программируемых светодиодов
- **16 программируемых входов. Из них:**
	- Аналоговых (АЦП 12 бит) измерения напряжения с выбором диапазона 0…11 В или 0…33 В до 8 шт
	- Аналоговых измерения тока 0…20 мА до 4 шт
	- Аналоговых измерения сопротивления (два поддиапазона 0-3 кОм, 0-65 кОм) 50…65 кОм до 4 шт
- Дискретных (пороговое напряжение высокого уровня 9 В), с возможностью включения подтягивающего резистора к напряжению бортсети – до 16 шт
	- Дискретных (пороговое напряжение высокого уровня 2В), с возможностью измерения частоты 25...25000 Гц до 4 шт
	- Дискретный, с возможностью подключения энкодера (пара AB) до 4 шт
	- С тремя состояниями (общий, не подключен, бортсеть) до 4 шт

### ▪ **16 выходов со следующими возможностями**:

- Выходной ток до 20 А
- Автоматическая защита от перегрева
- Обнаружение обрыва нагрузки
- Обнаружение коротких замыканий на шину питания
- Обнаружение перегрузок по току и коротких замыканий на общий провод (на массу)
- Защита от обрыва шины питания и общего провода (массы)
- 12 ШИМ каналов (3 группы по 4 с частотой 16...3000 Гц)

▪ Программирование необходимых пользователю функций модуля с помощью бесплатно распространяемой графической среды разработки «АСУ-конфигуратор». Могут быть использованы в свободном сочетании логические (И, ИЛИ, RS-триггер и другие), математические (сравнение, сложение и прочие) и временные (одновибратор и аналогичные) функции. Параметры скорости и форматов данных шины CAN настраиваются произвольно.

#### *Меры предосторожности:*

*При работе на нестандартную нагрузку (мощные двигатели, зарядка аккумуляторов) могут потребоваться дополнительные элементы защиты. Эти элементы поставляются опционально с модулем АСУ. Подробные рекомендации по применению подобных нагрузок вы можете получить в техническом отделе производителя.*

# **Шина CAN**

### **Модули АСУ поддерживают работу с шиной CAN. Особенности реализации CAN в модулях АСУ:**

- Поддержка спецификаций CAN 2.0A и CAN 2.0B
- Поддержика протоколов более высокого уровня: CANopen, J1939 (возможна разработка специфических протоколов по требованию заказчика)
- Использование шины CAN для управления выходами
- Использование шины CAN для передачи информации о состянии выходов / входов / напряжения питания и т.д.

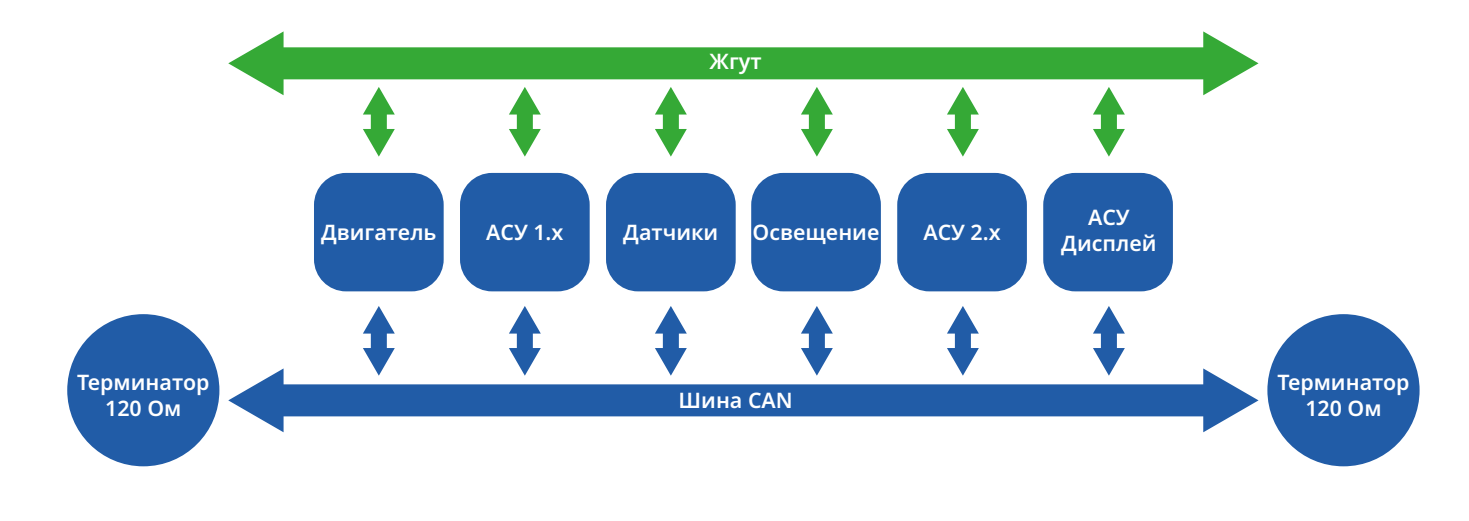

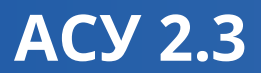

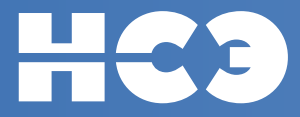

# **Схема подключения**

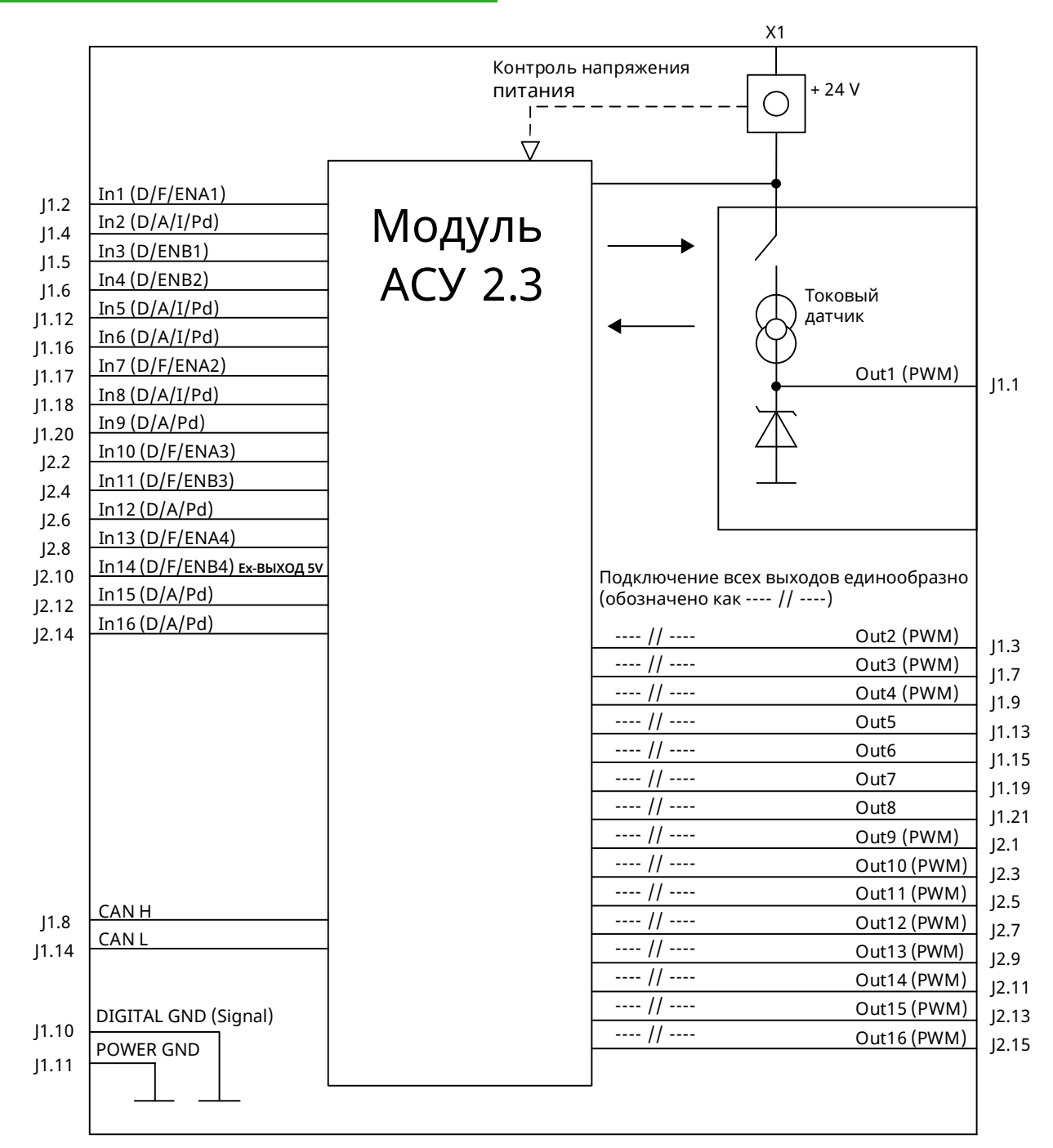

### **Входы:**

**D** - дискретный, **A** - аналоговый, **I** - измерение тока, **F** - измерение частоты, **R** - измерение сопротивления **Pd** - поддяжка к общему проводу (кроме того все входы имеют отключаемые подтяжки к напряжению питания) **ENAx, ENBx** - энкодерная пара

**Ex** - расширенные функции по согласованию с заказчиком

## **Выходы:**

**PWM** – имеют режим ШИМ

**J1** - MCP System от TE Connectivity (21контакт : 1-1534127-1)

- **J2** MCP System от TE Connectivity (15 контакт : 1-1534126-1)
- **X1** Силовая клемма M8

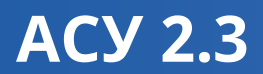

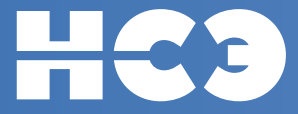

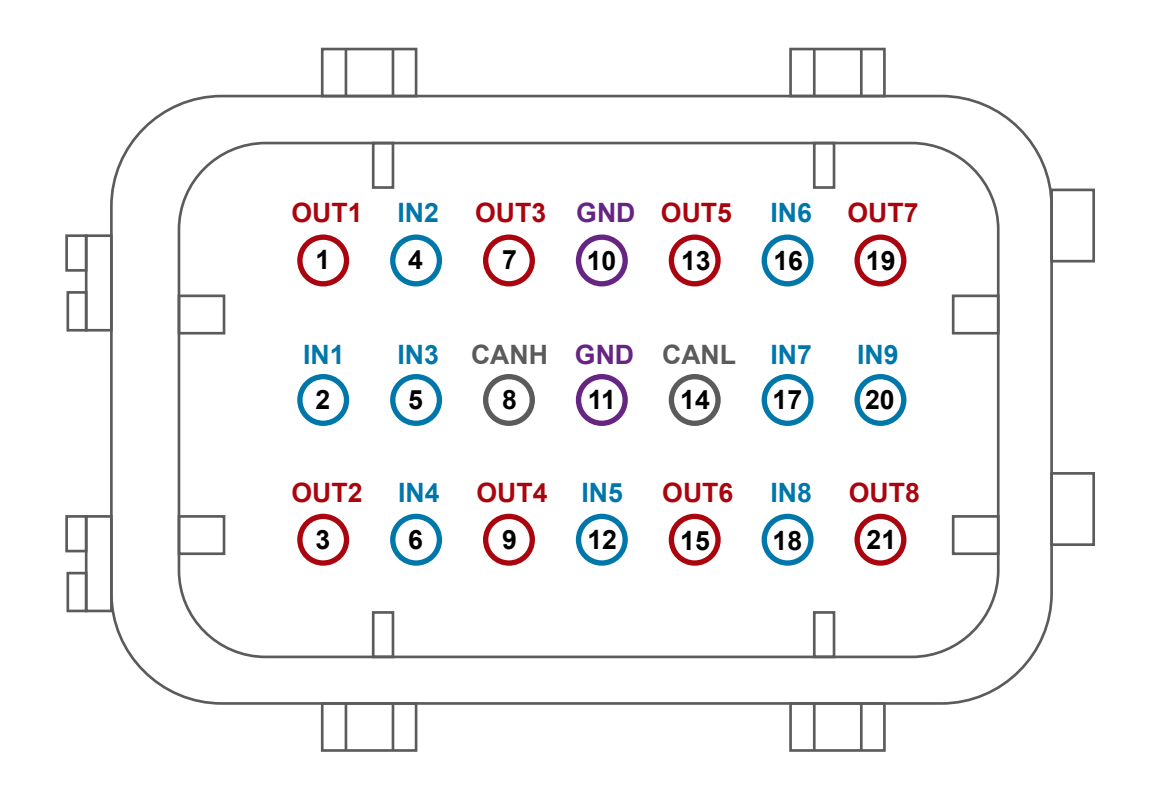

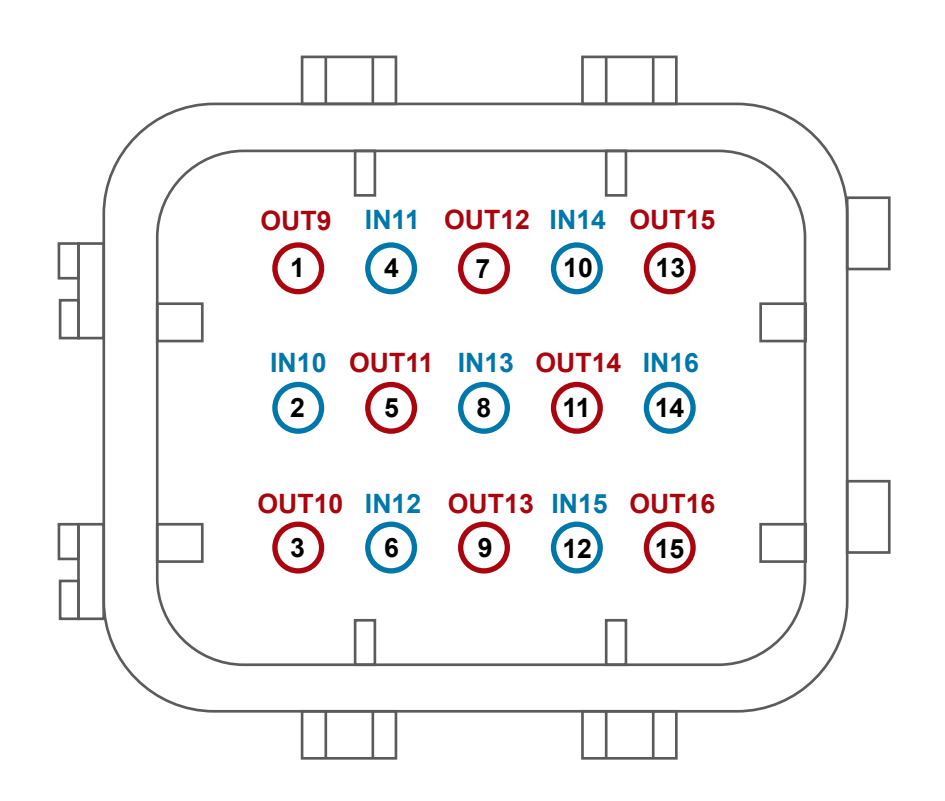